# **Ergänzungen und Konkretisierungen zum Bemessungsverfahren der DVGW-TRGI 2008**

Seit 2008 werden Gasinstallationen nach dem neu entwickelten Bemessungsverfahren der DVGW-TRGI 2008 ausgelegt. Die in den letzten Jahren mit diesem Verfahren gemachten Erfahrungen sind durchaus positiv. Aus der Vielzahl der Anfragen zur DVGW-TRGI 2008 bei der Hauptgeschäftsführung und den Mitgliedern der Technischen Komitees (TK) des DVGW ergaben sich auch einige zu dem Bemessungsverfahren, die im Rahmen einer Sitzung des Unter-Projektkreises Bemessung grundsätzlich bearbeitet werden mussten. Die Ergebnisse wurden dem TK Gasinstallation vorgelegt und von diesem als Erweiterungen bzw. Konkretisierungen zum Bemessungsverfahren verabschiedet. Mit dieser Veröffentlichung wird die Fachöffentlichkeit darüber informiert.

## **1. Zu DVGW-TRGI 2008, Abschnitt 7.3.2 "Druckverlust Tabellen"**

**Konkretisierung der Bemessungsvorgaben** in Versorgungsgebieten mit H<sub>LB</sub> **< 8,6 kWh/m3**

Die Tabellen und Diagramme der DVGW-TRGI 2008 zur Bemessung der Leitungsanlage und Auswahl der Gasströmungswächter (GS) haben als Eingangsgröße die Nennbelastung in kW und sind für einen Betriebsheizwert  $H_{LB} = 8.6$  kWh/m<sup>3</sup> und ein Dichteverhältnis  $d_v = 0.64$  berechnet. Das entspricht einem Wobbe-Index  $W_{IR}$  = 10,75 kWh/m<sup>3</sup> (L-Gas).

Hat das tatsächlich eingesetzte Gas einen höheren Heizwert, z. B. H-Gas  $H_{LB} = 10,3$ kWh/m<sup>3</sup>, so ist der Volumenstrom bei gleicher Belastung geringer. Der Gesamtdruckverlust ist dann geringer als berechnet und der Sicherheitsabstand zum Ansprechen des GS größer. Infolgedessen ist der Anwender "auf der sicheren Seite". Mit den in der DVGW-TRGI 2008 gewählten Werten können nahezu alle in Deutschland verteilten Gasqualitäten abgedeckt werden.

Es gibt einzelne Versorgungsgebiete mit niederkalorischem Gas  $W_{1n} = 10$  kWh/m<sup>3</sup> bzw.  $W_{IB} = 9,48$  kWh/m<sup>3</sup>. Werden dort die Gasgeräte zur Erreichung der Nennbelastung von Hand (Düsendruckeinstellmethode) auf diesen Wobbe-Index eingestellt oder selbstkalibrierende Gasgeräte (Kategorie l<sub>2N</sub>) eingesetzt, können die Tabellen und Diagramme der DVGW-TRGI 2008 nicht ohne Korrektur benutzt werden. Der tatsächliche Gesamtdruckverlust könnte größer als 300 Pa werden und der GS bereits bei normalem Betrieb ansprechen.

In diesen Versorgungsgebieten ist zur Benutzung der DVGW-TRGI 2008 eine fiktive Nennbelastung zu ermitteln. Diese fiktive Nennbelastung ergibt sich aus der Nennbelastung  $(Q_{NR})$  des Gasgerätes, multipliziert mit dem Verhältnis  $W_{IB} = 10,75$  kWh/m<sup>3</sup> zu  $W_{IB}$  = 9,48 kWh/m<sup>3</sup> (niedrigster zulässiger W<sub>IB</sub> nach DVGW-Arbeitsblatt G 260, bezogen auf 15 °C). Mit diesem Faktor von 10,75/9,48 = 1,134, aufgerundet auf 1,14 ("sichere Seite"), ist die Auswahl des GS und die Bemessung der Leitungsanlage nach DVGW-TRGI 2008 durchzuführen.

Beispiel: Einzelanschluss mit  $Q_{NB} = 25$  kW. Der GS ist für  $Q_{NR} = 1,14 \cdot 25 = 28,5$ , gerundet 29 kW, zu wählen, also GS 6 und nicht GS 4. Die Dimensionierung der Leitungsanlage erfolgt nach Diagramm oder Tabellen für 29 kW. Die Netzbetreiber in den betreffenden Versorgungsgebieten sind angehalten, in ihren technischen Hinweisen die in ihrem Versorgungsgebiet tätigen Vertragsinstallationsunternehmen (VIU) entsprechend zu informieren. Darüber hinaus geben auch die Gasgerätehersteller in ihren Unterlagen diesbezügliche Hinweise.

### **2. Zu DVGW-TRGI 2008, Abschnitt 7.3.5 "Sonderfälle"**

**Auswahl und Installationsort von Gasströmungswächtern (GS) in Mehrfamilienhäusern mit Gaszählern im Keller oder auf den Etagen**

Prinzipiell ist denkbar, dass in Mehrfamilienhäusern mit Gaszählern im Keller oder auf den Etagen bei entsprechenden Rohrnennweiten der GS am Beginn der Verteilungsleitung auch die Verbrauchsleitung bis zu den Gasgeräten absichert. Benutzt man aber den GS der Verteilungsleitung für die Wohnungen, so muss berücksichtigt werden, dass die Abgleichtabellen nach DVGW-TRGI 2008 Tab. 13.2.1 bzw. 27 verfahrensbedingt mit einem dem Einsatzbereich des GS zugehörigen Gaszähler berechnet sind.

Die mögliche absicherbare Länge dieses GS (siehe z. B. zuletzt genannte Tabellen) wurde mit dem dieser Belastung zuzuordnenden Gaszähler berechnet. Kommt nun ein wesentlich kleinerer Gaszähler in der Verbrauchsleitung zum Einsatz, hat dieser einen deutlich größeren Druckverlust als der den Tabellen zugrunde gelegte Gaszähler, sodass die Angaben aus DVGW-TRGI 2008 Tab. 13.2.1 bzw. 27 nicht mehr herangezogen werden können. Der theoretische Nachweis der Funktion (Schließen des GS) ist nur mit Software unter Zugrundelegung von DVGW-Arbeitsblatt G 617 zu führen.

Beispiel: GS 10 wird für 52 bis 86 kW gewählt. Dazu gehört mindestens ein Zähler G6.

Vier Wohnungen mit je 20 kW können Zähler G2,5 haben. Der GS am Anfang der Verteilungsleitung wäre – für 80 kW – ein GS 10 M mit 18 m3/h Schließdurchfluss. Der Druckverlust des Zählers G2,5 bei diesem Schließdurchfluss wäre 2334 Pa (nach DVGW G 617 Gleichung 12). Ein GS 10 M vor einem Zähler G2,5 löst also nicht aus, wenn hinter dem Zähler eine Verschraubung geöffnet wird. Bei einem Gaszähler G6 mit 18 m3/h ergibt der

gleiche Schließdurchfluss wie oben einen Druckverlust von 430 Pa. Damit ist noch eine ausreichende Druckverlustreserve für die weiteren Leitungen und Einbauteile vorhanden. Mit diesem Druckverlust des Gaszählers sind die Werte von DVGW-TRGI 2008 Tab. 27 berechnet. Wenn man bei Mehrfamilienhäusern mit Gaszählern im Keller oder auf der Etage mit den bekannten Tabellen der DVGW-TRGI 2008 arbeitet, muss vor jedem Gaszähler ein GS entsprechend der Belastung der Verbrauchs- bzw. Abzweigleitung installiert werden, es sei denn, der GS der Verteilungsleitung hat den gleichen Nennwert wie der GS vor dem Gaszähler.

## **3. Zu DVGW-TRGI 2008, Abschnitt 7.3.5 "Sonderfälle"**

**Auswahl und Abgleich des GS bei Gasinstallationen mit zweitem Gaszähler in Reihe**

Zur internen Abrechnung werden gelegentlich Unterzähler installiert **(Abb. 1 und 2)**. Somit sind zwei Gaszähler in Reihe montiert. Das Bemessungsverfahren nach DVGW-TRGI 2008 sieht derartige Installationen nicht vor. Die Bemessung der Leitungsanlage wird mit dem Tabellenverfahren der DVGW-TRGI 2008 durchgeführt. Bezüglich des GS-Abgleiches gelten die Tabellen der DVGW-TRGI 2008 jedoch nur, wenn GS und Zähler für die gleiche Belastung gewählt wurden. Der Unterzähler ist aber in der Regel kleiner (gleiches Problem wie unter 2.) und hier außerdem noch mit einem größeren Gaszähler in Reihe geschaltet. Für Auswahl und Abgleich des GS nach DVGW-TRGI 2008 ist in diesen Fällen folgendermaßen vorzugehen:

- Vor dem Unterzähler ist ein GS zu installieren, der nach der Belastung dieser Verbrauchs- oder Abzweigleitung auszuwählen ist. Dieser GS ist nur dann nicht erforderlich, wenn der GS vor dem Hauptzähler den gleichen Nennwert hat.
- Der Abgleich des GS ist für alle Fließwege mit dem jeweils kleinsten GS dieses Fließweges durchzuführen.

Wird die Anlage mit einem Softwareprogramm nach DVGW-Arbeitsblatt G 617 bemessen, können oft günstigere Lösungen gefunden werden.

#### **4. Zu DVGW-TRGI 2008, Abschnitt 7.3.5 "Sonderfälle"**

**Zweite Absperreinrichtung hinter dem Gaszähler**

Von einzelnen Netzbetreibern wird hinter dem Gaszähler eine zusätzliche Absperreinrichtung vorgesehen **(Abb. 3)**.

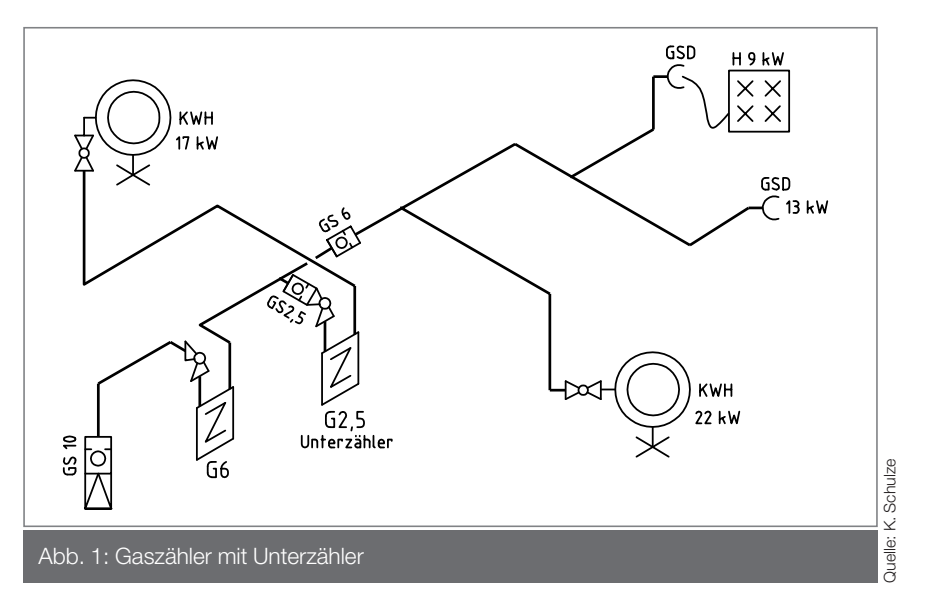

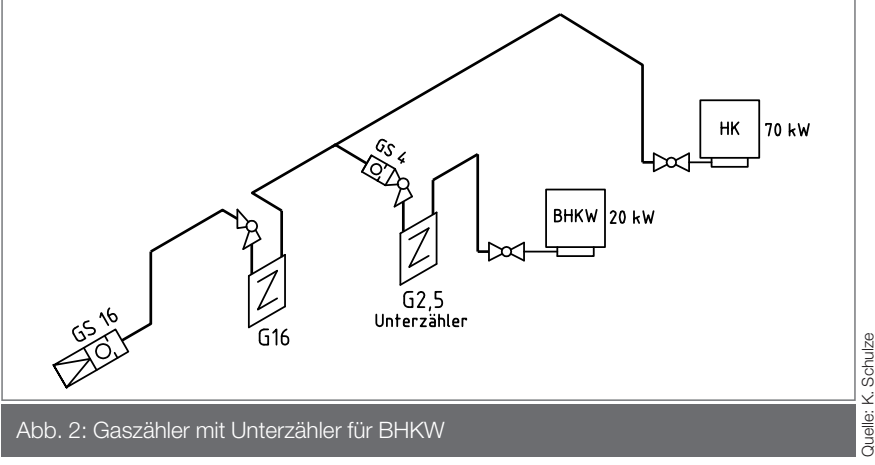

In den Berechnungen zur DVGW-TRGI 2008 ist nur die nach dem Regelwerk geforderte Absperreinrichtung vor dem Gaszähler berücksichtigt. Die entsprechenden Toleranzen des Bemessungsverfahrens lassen es nicht zu, den Druckverlust einer zusätzlich hinter dem Gaszähler eingebauten Absperreinrichtung zu vernachlässigen. Somit ist der durch den Einbau z. B. einer zusätzlichen Eckabsperreinrichtung hinter dem Gaszähler verursachte Druckverlust zusätzlich zu dem nach dem Bemessungsverfahren der DVGW-TRGI 2008 vorgegebenen Druckverlust der Zählergruppe zu berücksichtigen. Als praktikabler Ansatz kann für eine zusätzliche Eckabsperreinrichtung DN 25 hinter einem Gaszähler G4 folgendermaßen vorgegangen werden:

Tabellenverfahren: Zu dem Druckverlust der Zählergruppe nach DVGW-TRGI 2008 Tab. 14.1 bzw. 14.2 ist der Druckverlust

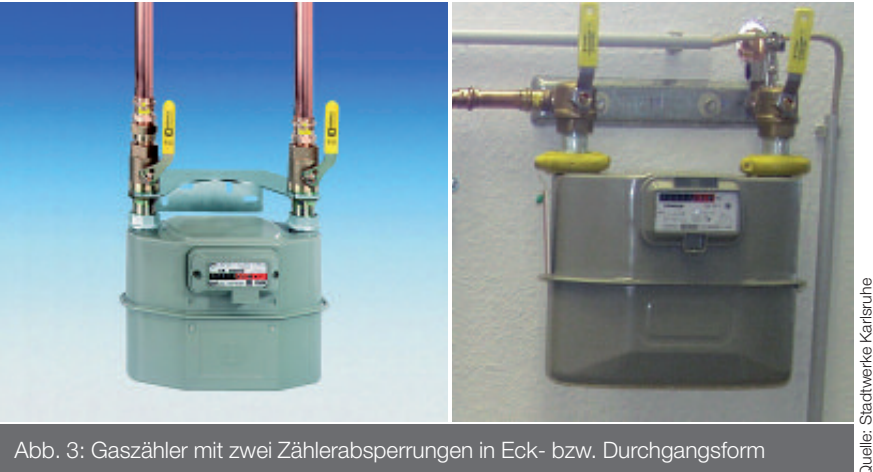

# **| TECHNIK**

![](_page_2_Figure_1.jpeg)

## **Tabelle 1: Belastungen zur Berechnung der maximalen Fließgeschwindigkeit**

![](_page_2_Picture_1524.jpeg)

*fw* 0,10 0,060 0,039 0,025 0,016 0,011 0,008

einer separaten Absperreinrichtung nach DVGW-TRGI 2008 Tab. 24.1 bzw. 24.2 zu addieren.

Diagrammverfahren: Für die zusätzliche Eckabsperreinrichtung DN 25 ist ein Winkelzuschlag von 8 zu berücksichtigen. Bei der Ermittlung der Druckverluste der Gaszählergruppen wurden eine Zähleranschlussarmatur in Eckform sowie drei Richtungsänderungen berücksichtigt. Wird bei einer Zählergruppe mit Durchgangsarmatur eine zusätzliche Durchgangsarmatur eingebaut, so wird diese nicht berücksichtigt.

Für einen hinreichend genauen Nachweis der Wirksamkeit des GS kann der Einfluss der zusätzlichen Absperreinrichtung vernachlässigt werden, da für den Abgleich des GS mit einer wesentlich größeren zur Verfügung stehenden Druckdifferenz von 2300 Pa statt 300 Pa zu rechnen ist. Somit können für den Abgleich des GS DVGW-TRGI 2008 Tab. 13.3.1 und 26 auch in diesen Fällen eingesetzt werden.

Da die Ausführungsvariante mit zusätzlicher Absperreinrichtung hinter dem Gaszähler eine netzbetreiberspezifische Variante darstellt,

![](_page_2_Picture_1525.jpeg)

Auswahl nach DVGW-TRGI 2008 Tab. 13.2 mit Gleichzeitigkeit

\*\* Auswahl nach DVGW-TRGI 2008 Tab. 13.1 ohne Gleichzeitigkeit \*\*\* spezielle Gerätearten, Ansatz ohne Gleichzeitigkeit ("Dauerläufer", z. B. Grundlast BHKW) ist es die Aufgabe des jeweiligen Netzbetreibers, seine VIU über diese spezifische Ausführung sowie die daraus resultierenden Besonderheiten der Bemessung zu informieren (spezifische technische Hinweise des NB).

**5. Zu DVGW-TRGI 2008, Abschnitt 7.3.2 "Druckverlust Tabellen" Ermittlung der Fließgeschwindigkeit**

Soll bei der Leitungsbemessung nicht nur der maximale Druckverlust < 300 Pa, sondern auch eine maximale Fließgeschwindigkeit eingehalten werden, kann diese anhand der in den Tabellen **(Tab. 1)** genannten Belastungen berechnet werden:

$$
w = Q \cdot \frac{41}{d_i^2} = fw \cdot Q
$$

w [m/s] Fließgeschwindigkeit

- Q [kW] in den Tabellen angegebene Belastung
- d<sub>i</sub> [mm] Innendurchmesser des Rohres
- fw [m/kWs] Umrechnung der Tabellenbelastung in Fließgeschwindigkeit

Beispiel 1: Bei welcher Belastung wird in einem Kupferrohr 18 x 1 die Fließgeschwindigkeit 2 m/s erreicht?

$$
Q = w \cdot fw = 2 \cdot 0,16 = 12,5 kW
$$

Beispiel 2: Welche Fließgeschwindigkeit tritt in einem Stahlrohr DN 50 mittlere Reihe bei einer Belastung mit 325 kW auf?

$$
w = Q \cdot fw = 325 \cdot 0,015 = 4,9 \text{ m/s}
$$

Bei der Auswahl der Rohrleitungen nach der "Grenze Erstauswahl" in den Tabellen 15.1, 16.1 und 15.2, 16.2 der DVGW-TRGI 2008 werden für die häusliche Gasinstallation übliche Strömungsgeschwindigkeiten von < 4 m/s bis < 6 m/s erreicht. In Grenzfällen, z.B. bei größeren Belastungen oder bei Auswahl über der "Grenze Erstauswahl", können auch Strömungsgeschwindigkeiten bis < 10 m/s erreicht werden.

Bei Gasinstallationen im Gewerbe oder in der Industrie, welche über den in DVGW-TRGI 2008 angegebenen Belastungsbereich hinausgehen, können die erforderlichen Werte aus der Veröffentlichung "Dimensionierung von Gasanlagen mit höherem Gesamtdruckverlust und größeren Nennbelastungen nach den Verfahren der DVGW-TRGI 2008" [8] entnommen werden.

**6. Zu DVGW-TRGI 2008, Abschnitt 7.3.6 "Gasströmungswächter (GS)" Kombination eines großen und eines kleinen Gasgerätes, Hinweis zur GS-Auswahl**

ÿ Quelle:

## **Tabelle 2: Beispiele zur Auswahl der Gasströmungswächter bei unterschiedlichen Gerätekombinationen**

Bei der Auswahl eines GS sind zwei Bedingungen einzuhalten:

- Die Summe der hinter ihm angeschlossenen Belastungen (ohne Gleichzeitigkeitsfaktor) darf seinen Nennwert nicht überschreiten (DVGW-TRGI 2008 Tab.13.2) und
- die größte hinter ihm angeschlossene Einzelbelastung darf 80 Prozent seines Nennwertes nicht überschreiten (DVGW-TRGI 2008 Tab. 13.1).

Siehe dazu auch die Erläuterung im Kommentar zur DVGW-TRGI 2008 auf Seite 236. Je nach Kombination der Belastungen ergeben sich unterschiedliche Erfordernisse hinsichtlich Auswahl und Anordnung der Gasströmungswächter sowie Mindestnennweiten der Rohrleitungen bzw. Auswahl passiver Sicherungsmaßnahmen **(Abb. 4)**. Beispiele zur Auswahl der GS bei unterschiedlichen Gerätekombinationen finden sich in **Tabelle 2**.

#### Quellen:

- [1] Schulze, K. und Klement, J.: Druckverlustberechnung in Gasinstallationen nach TRGI 2008. GWF-Gas|Erdgas 149 (2008); Nr. 3, S. 142-149.
- [2] DVGW G 600: Technische Regeln für Gasinstallationen (DVGW-TRGI 2008). Hrsg. von DVGW Deutsche Vereinigung des Gas- und Wasserfachs – technisch-wissenschaftlicher Verein e. V. Bonn:

Wirtschafts- und Verl.-Ges. Gas und Wasser April 2008.

- [3] DVGW G 617: Berechnungsgrundlagen zur Dimensionierung der Leitungsanlage von Gasinstallationen. Hrsg. von DVGW Deutsche Vereinigung des Gas- und Wasserfachs – technisch-wissenschaftlicher Verein e.V. Ausg. 2008. <Korrektur Juni 2010 zum DVGW-Arbeitsblatt G 617 "Berechnungsgrundlagen zur Dimensionierung der Leitungsanlage von Gasinstallationen", April 2008; 2010-06>.
- [4] Gralapp, S., Guther, F., Heinrichs, F.-J., Klement, J. und Sander, J. [Red.: Hinz, S.]: Praxis der Gasinstallation – Der Kommentar zur Technischen Regel für Gasinstallationen; DVGW-TRGI 2008. Hrsg. von DVGW Deutsche Vereinigung des Gas- und Wasserfaches e.V. – Technisch wissenschaftlicher Verein; Zentralverband Sanitär Heizung Klima. Bonn: wvgw, Wirtschafts- und Verlagsges. Gas und Wasser 2008.
- [6] Klement, J.: DVGW-TRGI Neues Bemessungsverfahren der Leitungsanlage. GWF-Gas|Erdgas 148 (2007) Nr. 11, S. 665-667.
- [7] Sc.gas, Software zur Dimensionierung von Gasinstallationen nach TRGI 2008 und Arbeitsblatt G 617: Ingenieurbüro Dr.-Ing. Klaus Schulze.
- [8] Klement, J. und Schulze, K.: Dimensionierung von Gasanlagen mit höherem Gesamtdruckverlust und größeren Nennbelastungen nach den Verfahren der DVGW-TRGI 2008. GWF-Gas|Erdgas 153 (2011) Nr. 4, S. 238-249.

#### **Autoren:**

**Dipl.-Ing. Fritz Guther Ingenieurbüro für Gastechnik Bergmannstr. 18 a 83734 Hausham**

**Tel.: 08026 58-726 Fax: 08026 58-538 E-Mail: fguther.hausham@t-online.de**

**Dipl.-Ing. Jürgen Klement Ingenieurbüro für Versorgungstechnik Elsa-Brändström-Str. 8 51643 Gummersbach Tel.: 02261 5012800 Fax: 02261 919254 E-Mail: klement.gm@t-online.de Internet: www.klement-gm.de**

**Dipl.-Ing. Kai Schuhmann DVGW-Hauptgeschäftsführung Gasverwendung Josef-Wirmer-Str. 1-3, 53123 Bonn Tel.: 0228 91888-40 Fax: 0228 91888-45 E-Mail: schuhmann@dvgw.de Internet: www.dvgw.de**

**Dr.-Ing. Klaus Schulze Gassicherheitstechnik, Rohrnetzberechnung Osterallee 69, 06485 Quedlinburg Tel.: 039485 65428 Fax: 039485 62253 E-Mail: sc.gas@online.de Internet:** www.sc.gas.de

![](_page_3_Picture_19.jpeg)